### Supporto delle licenze BE6000 su CUCM  $\overline{a}$

## Sommario

Introduzione **Prerequisiti Requisiti** Componenti usati Premesse **Procedura** Interfaccia utente gestione licenze **Verifica** Risoluzione dei problemi

#### Introduzione

Questo documento descrive il supporto delle licenze per Business Edition 6000 (BE6000) starter su Cisco Unified Communications Manager (CUCM) versione 12.5.

# **Prerequisiti**

#### Requisiti

Cisco raccomanda la conoscenza dei seguenti argomenti:

- CUCM versione 12.5
- $\cdot$  BE6000

#### Componenti usati

Le informazioni di questo documento si basano sulla versione 12.5 di Cisco Call Manager

Le informazioni discusse in questo documento fanno riferimento a dispositivi usati in uno specifico ambiente di emulazione. Su tutti i dispositivi menzionati nel documento la configurazione è stata ripristinata ai valori predefiniti. Se la rete è operativa, valutare attentamente eventuali conseguenze derivanti dall'uso dei comandi.

### Premesse

Insieme all'ISO avviabile, OAV, BE6000 viene fornito anche con un pacchetto di licenza di starter. I pacchetti di licenze Starter possono essere di due tipi:

1. UCL - Licenze adattate tra Enhanced, Basic ed Essential

2. UWL- Licenze adeguate tra CUWL, Enhanced Plus, Enhanced, Basic ed Essential UCM, quando configurato in modalità BE6000, per richiedere e usare la licenza specifica BE6000 in modo da evitare l'uso incrociato in altre offerte di soluzioni. L'amministratore può abilitare/disabilitare la modalità BE6000 dalla CLI.

Quando la modalità è selezionata, confermare quali licenze Starter Pack sono richieste (None/UCL/UWL). Le licenze per Starter Pack sono BE6000 UCL Starter Bundle o BE6000 UWL Starter Bundle o None.

## **Procedura**

Questa è la procedura per abilitare la modalità di licenza BE6000

- Administrator abilita la modalità BE6000 dalla CLI. utilizza BE6000Modalità disattivatautilizza 1. BE6000Modalità abilitazioneutilizza lo stato della modalità BE6000
- Mentre la modalità BE6000 è abilitata, l'amministratore seleziona UCL o UWL Starter Bundle 2. o NONE.
- 3. Le licenze vengono adattate in base al pacchetto iniziale scelto (UCL/UWL). Quando si sceglie NONE (NESSUNO), non viene eseguita alcuna regolazione. UCL - Licenze adattate tra Enhanced, Basic ed EssentialUWL- Licenze adattate tra CUWL, Enhanced Plus, Enhanced, Basic ed Essential
- Nell'interfaccia utente di Gestione licenze vengono visualizzati il consumo e la modalità di 4. distribuzione delle licenze.
- 5. Solo 35 licenze sono adattate a UCL & UWL Starter Pack.

Nota: L'istanza del prodotto deve essere annullata da Cisco Smart Software Manager o dal satellite prima dell'esecuzione del comando enable modalità BE6000.

La modalità BE6000 è abilitata solo quando l'istanza del prodotto è in modalità Enterprise.

#### Interfaccia utente gestione licenze

Dopo aver attivato la modalità BE6000, è possibile osservare queste modifiche nell'interfaccia utente di Gestione licenze:

- Visualizza la modalità di gestione licenze come BE6000.
- In License Requirements By Type (Requisiti di licenza per tipo) sono indicate le licenze BE6000 e i pacchetti base. Pacchetto BE6000 UCL Starter.Pacchetto BE6000 UWL Starter.
- Quando si aggiungono altri dispositivi o si associano dispositivi all'utente, la licenza viene soddisfatta prima dal bundle del pacchetto iniziale.
- Una volta esaurito il bundle del pacchetto di avvio, ossia dopo aver utilizzato tutte le 35 licenze, la successiva configurazione della licenza viene effettuata da CSSM.
- $\bullet$  La colonna Utilizzo corrente viene visualizzata come 0 fino a quando non sono state esaurite tutte le 35 licenze di starter pack.

Nota: Il consumo della licenza verrà adeguato tra CUWL, Enhanced Plus, Enhanced, Basic ed Essential in base al pacchetto iniziale scelto. Il simbolo '\*' viene visualizzato sulle licenze che sono state regolate da un pacchetto iniziale BE6000.

### **Verifica**

In questa immagine, la modalità BE6000 è disabilitata.

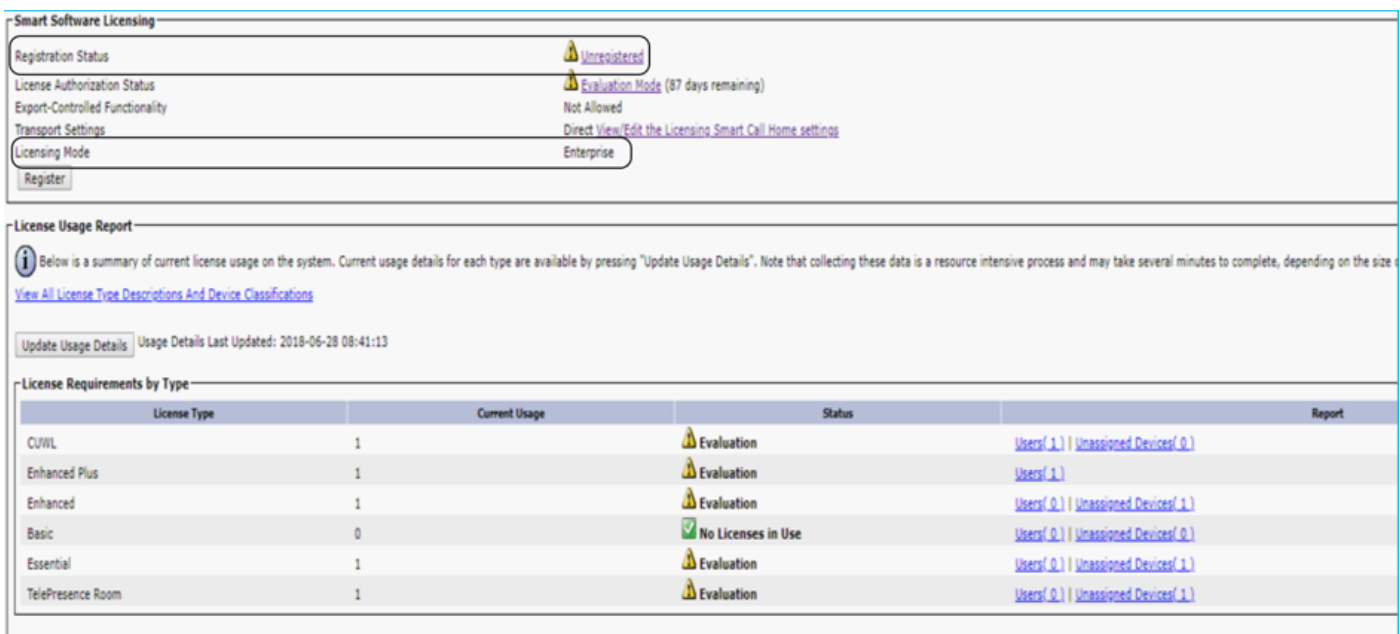

#### La modalità BE6000 è abilitata con UCL Starter Bundle, come mostrato nell'immagine.

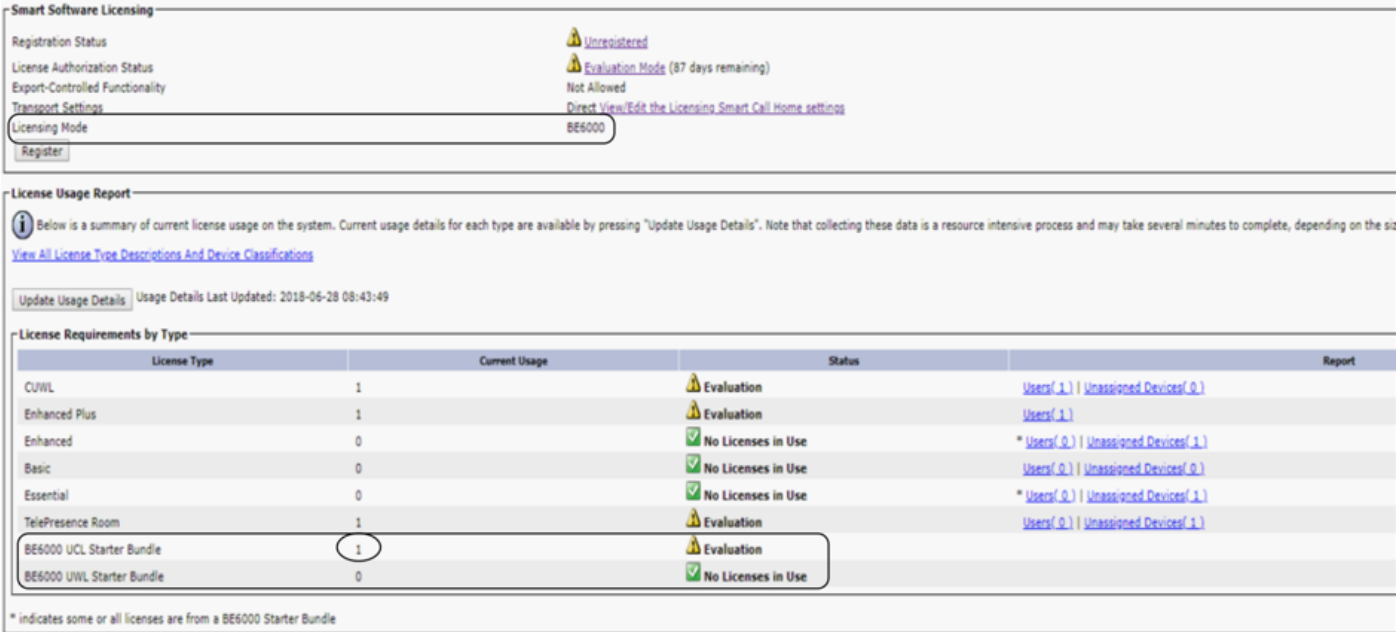

La modalità BE6000 è attivata e il pacchetto iniziale UWL è selezionato.

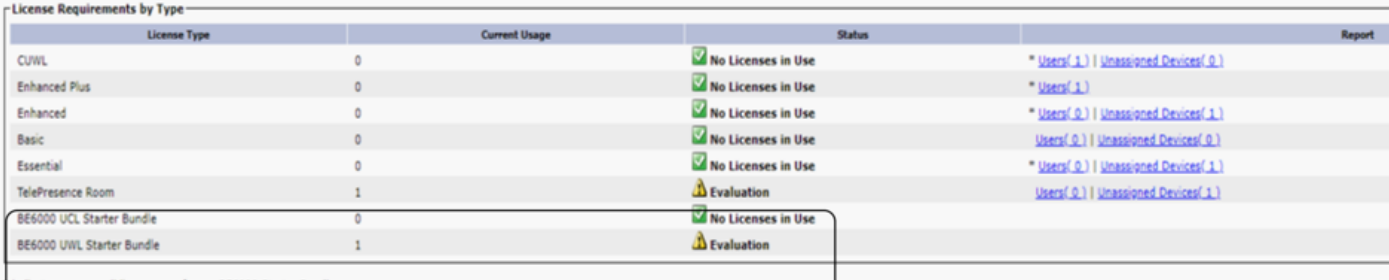

indicates some or all licenses are from a BE6000 Starter Bundle

Modalità BE6000 attivata e nessuna selezione effettuata.

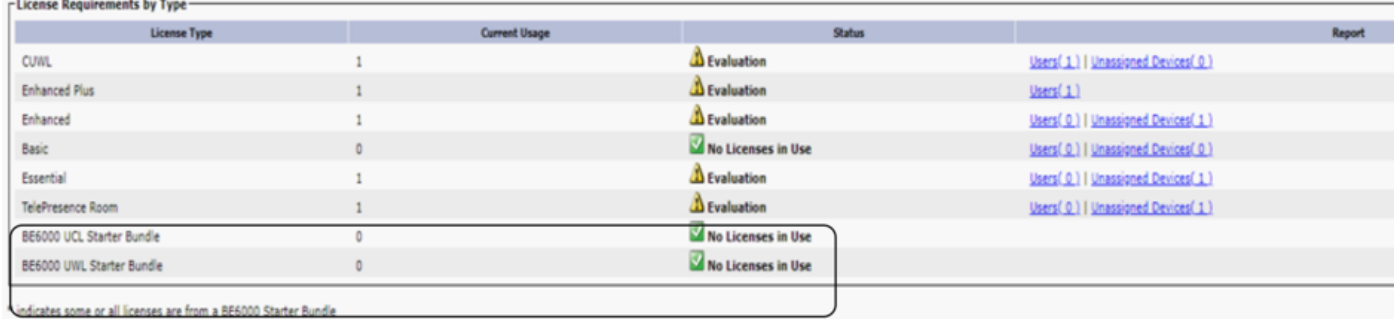

# Risoluzione dei problemi

In caso di problemi, è necessario raccogliere i seguenti log:

- I log degli Smart Agent fanno parte di slm.log (activelog/cm/trace/slm/log4j/slm.log)
- I log delle chiamate iniziali sono scritti in: activelog/cm/trace/slm/log4j/gch.log

activelog/cm/trace/slm/log4j/tp.log